\* \* \* \* \* \* \* \* \* \* \* \* \* \* \* \* \* \* \* \* \* \* \* \* \* \* \* \* \* \* \* \* \* \* \* \* \* \* \* \* \* \* \* \* \* \* \* \* \* \* \* \* \* \* \* \* \* \* \* \* \* \* \* \* \* Turnauskutsu\* \* \* \* \* \* \* \* \* \* \* \* \* \* \* \* \* \* \* \* \* \* \* \* \* \* \* \* \* \* \* \* \* \* SUOMENE \* \* \* \* \* \* \* \* \* \* \* LENTOPALLO 

## Kirjautuminen Torneopaliin

• Mene sivulle [https://torneopal.lentopallo.fi](https://torneopal.lentopallo.fi/taso/login.php) ja kirjaudu järjestelmään Suomisporttunnuksellasi kohdasta "Suomisport kirjautuminen".

• *Jos sinulla ei ole Sportti-id:tä, mene osoitteeseen [www.suomisport.fi](http://www.suomisport.fi/)-> "Kirjaudu". Järjestelmä ohjaa tilin luomisessa ensimmäisellä kerralla. [Katso tästä](https://youtu.be/JRmtm3v9cGA) [ohjevideo](https://youtu.be/JRmtm3v9cGA) Sporttitilin luontiin / kirjautumiseen.*

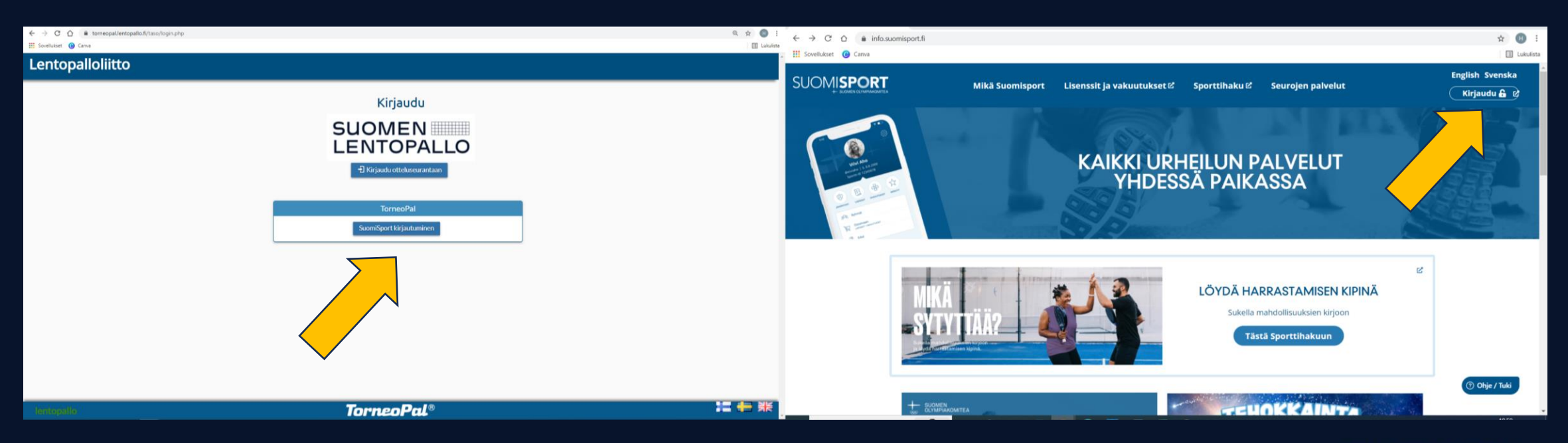

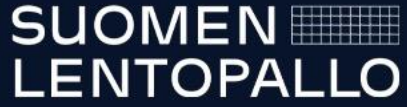

## Kutsun laatiminen

- Valitse joukkue, jonka turnaukseen olet tekemässä kutsua
- Valitse sivun vasemmasta reunasta Kutsut
	- Mobiililaitteessa valitse vasemman yläkulman kolmen viivan painike > Kutsut

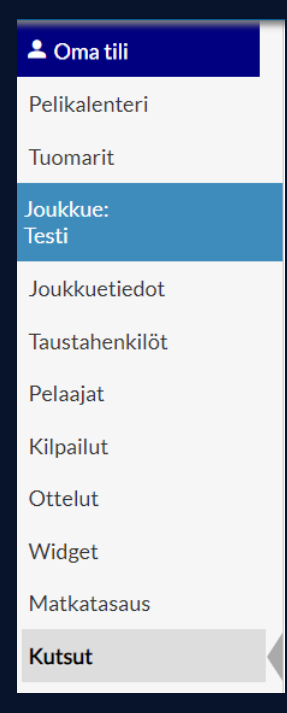

• Valitse lähetettävistä turnauskutsuista se, jota olet lähettämässä

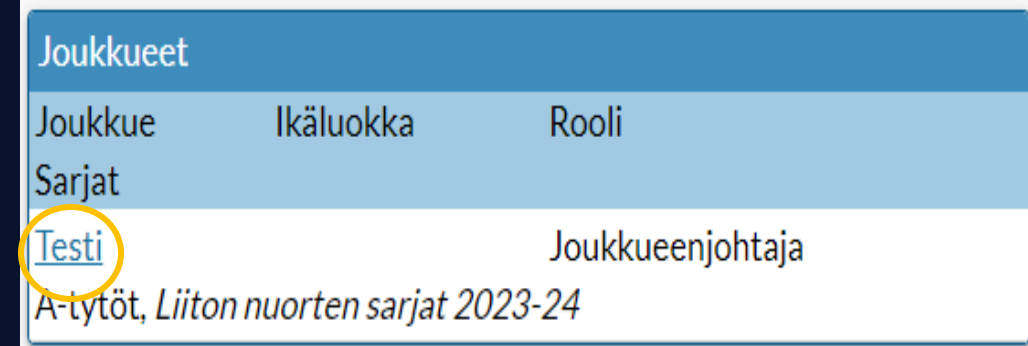

## Turnauskutsut

Lähetettävät turnauskutsut

Liiton nuorten sarjat 2023-24 A-tytöt Lohko 1

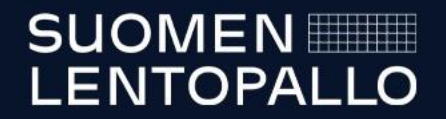

• Valitse pelipaikkavalikosta turnauksen pelipaikka, aseta päivämäärä kalenteripainikkeesta, saliin pääsyaika, teknisen palaverin aika ja ensimmäisen ottelun alkamisaika

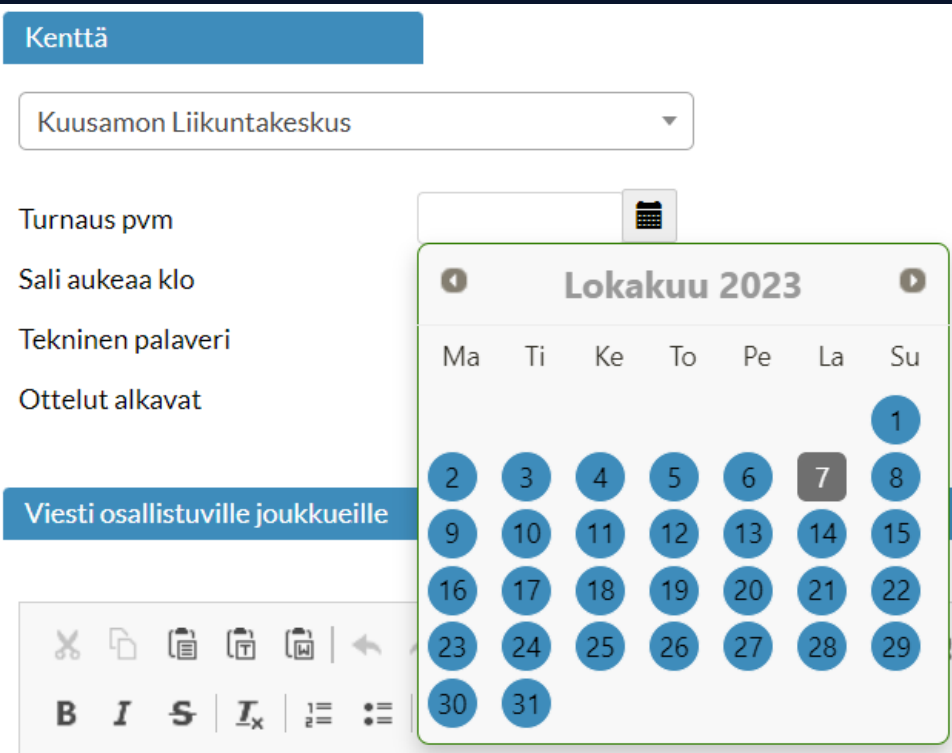

• Valitse kelloaikoihin ensin tunnit, sitten minuutit

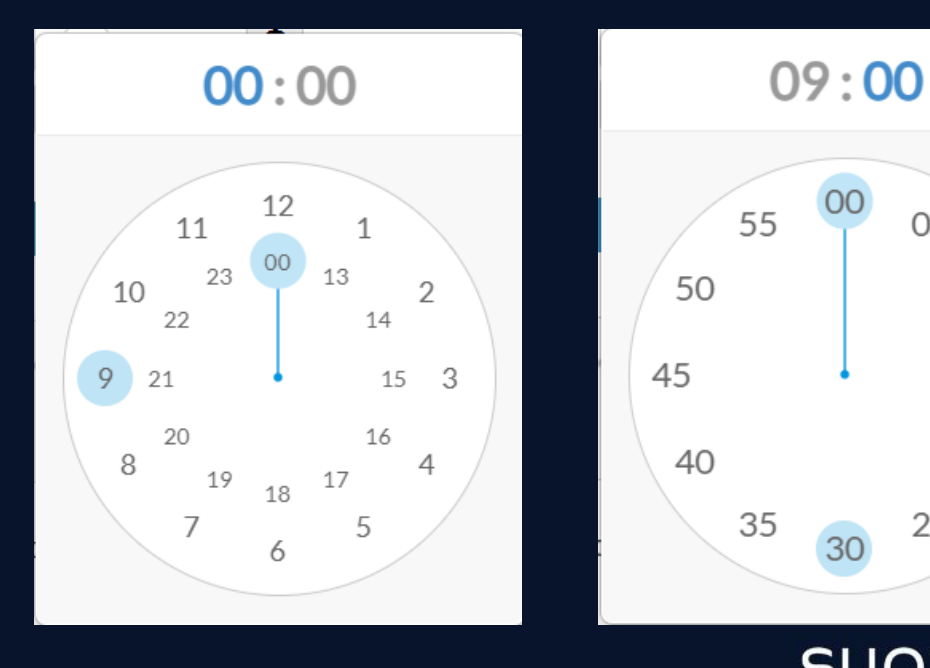

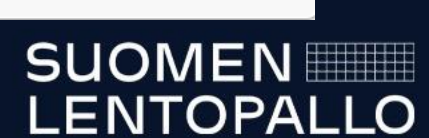

- Täydennä 'Viesti osallistuville joukkueille'-osio
	- Tekstiä voi poistaa, lisätä ja muotoilla tarpeen mukaan
	- Matkatasaukset tulevat järjestelmän kautta, niitä ei tarvitse laskea eikä hoitaa turnauspaikalla

- Tarvittaessa vaihda 'Kuittaa tämä kutsu osoitteeseen'-kentän osoite
- Jos haluat lähettää tiedon kutsusta myös tuomarinimeäjälle, lisää nimeäjän osoite
- Lähetä kutsu, tai tallenna, jos haluat lähettää sen myöhemmin
	- Jo lähetettyä kutsua voi myös tarvittaessa muokata ja lähettää uudelleen

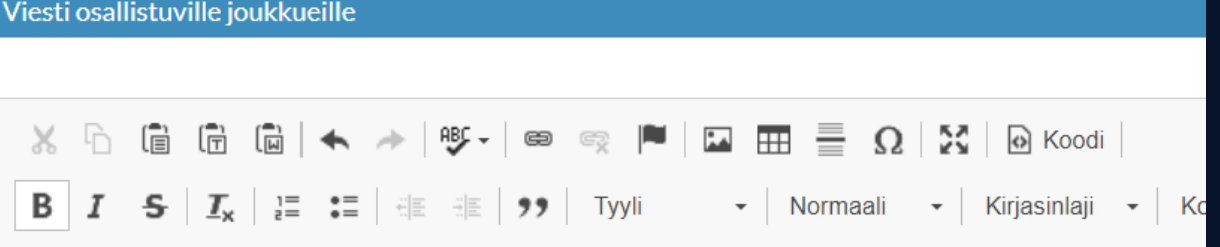

Turnausvastaava ja yhteystiedot Kaisu Polso, kaisu.polso@lentopalloliitto.fi, 0400 910 327 Otteluohjelma (jos et laittanut otteluihin aikoja ja paikkoja) Kenttien koko 22x14 m Lämmittelytila viereinen sali Wifi on Kahvio on, tarjolla myös suolaista syötävää Ruokailu järjestetään tarvittaessa, kanapasta 7 €/hlö, ilmoita määrä turnauskutsua kuitatessasi Tuomarit järjestäjän omat

Kuittaa tämä kutsu osoitteeseen | kaisu.polso@lentopalloliitto.fi

Tuomarinimeäjän sähköpostisoite, mikäli haluatte käyttää ulkopuolista tuomarinimeäjää Nimeäjät

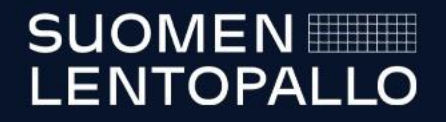